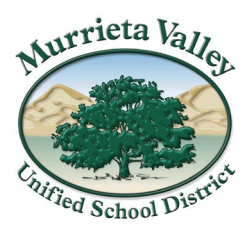

**41870 McAlby Court, Murrieta, CA 92562 (951) 696-1600 [www.murrieta.k12.ca.us](http://www.murrieta.k12.ca.us/)** 

**Board of Education**  *Oscar Rivas, Trustee Area 1 Kris Thomasian, Trustee Area 2 Kenneth Dickson, Trustee Area 3 Linda Lunn, Trustee Area 4 Paul Diffley, Trustee Area 5* 

> **Patrick Kelley**  *Superintendent*

August 7, 2020

Good Evening Murrieta Valley USD Students and Families,

 goal is to help alleviate some of the stress and anxiety by providing you with tools to help your Thank you for your patience as we continue to send detailed updates from the district and school site levels. We know that many students are feeling anxious with a virtual first day of school. Our child become familiar with Canvas before the first day of school.

Attached is a [step-by-step guide](https://www.murrieta.k12.ca.us/cms/lib/CA01000508/Centricity/Domain/4570/8.7.20_Canvas_Student%20Log-In.pdf) with pictures showing how students can log-into Canvas and become familiar with the program BEFORE the first day of school.

All MVUSD students in grades TK-12 have a district created Canvas account tied to their 365 student account. This means that students do not have to create a new account, use a different username or password for Canvas

'Canvas'. To access Canvas, visit your students' school website and click on the student tab to select,

'Canvas'.<br>Parents may create their Canvas observer accounts but will not be able to pair their students until of a Canvas observer account. school is in session. On Friday, August 14, 2020, the pairing feature will be activated when school begins. In the interim, parents are able to view the tutorials aimed at providing parents the basics

 Thank you for your continued partnership and promoting student learning. We encourage you to review the step-by-step guide and ensure your student can log-in and complete the student boot-camp. This will help prepare them for the first day of school when they report to class by logging into Canvas and selecting their class.

Murrieta Valley USD Educational Services